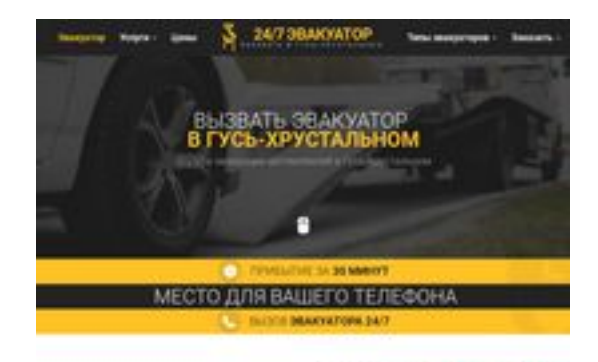

**SBANDGgepeeker** 

## **Revisión web de ghrustalnii.glavtrak.ru**

Generado el 16 Abril 2021 08:50 AM

**La puntuación es 60/100**

#### **Contenido SEO**

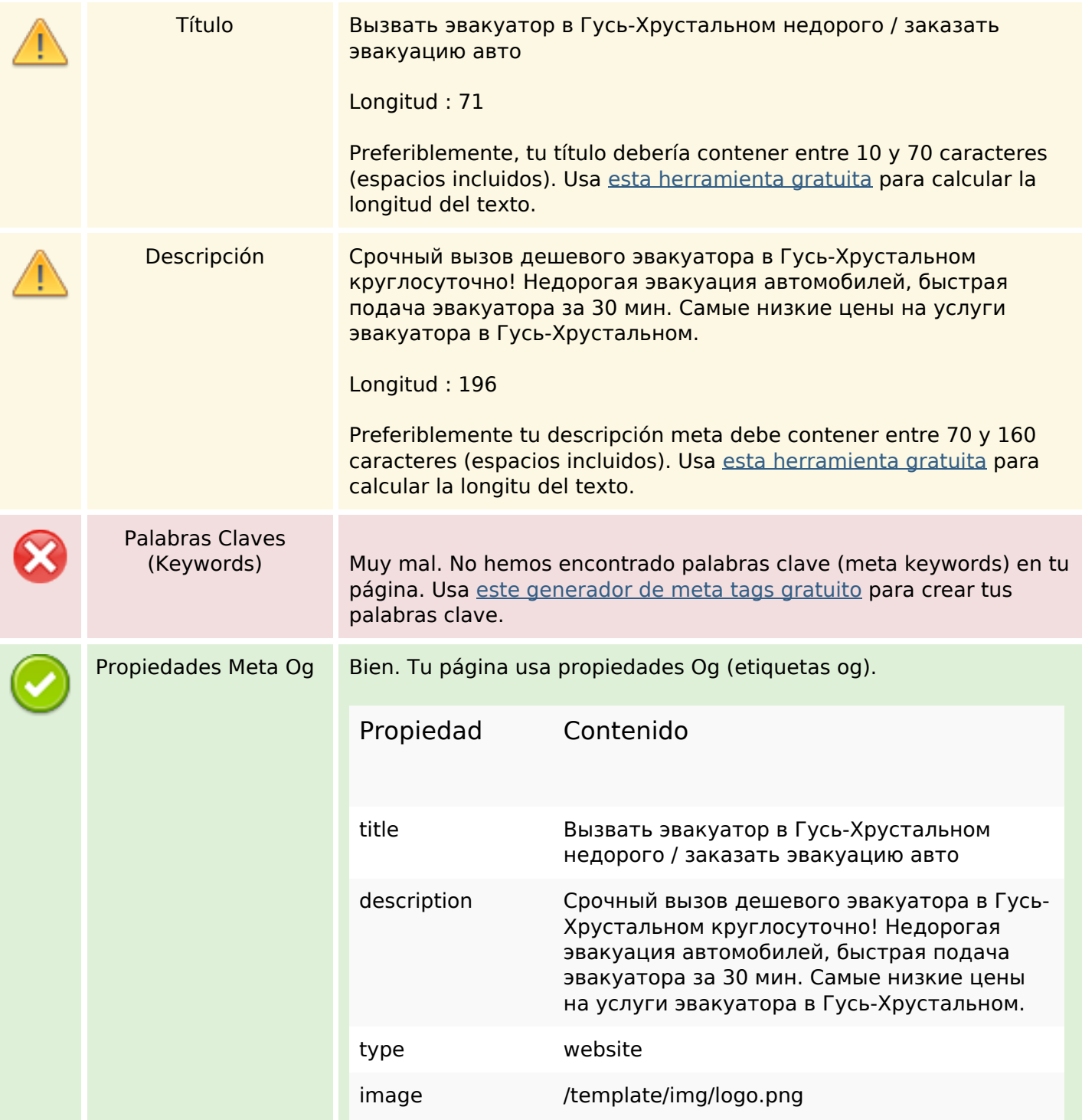

### **Contenido SEO**

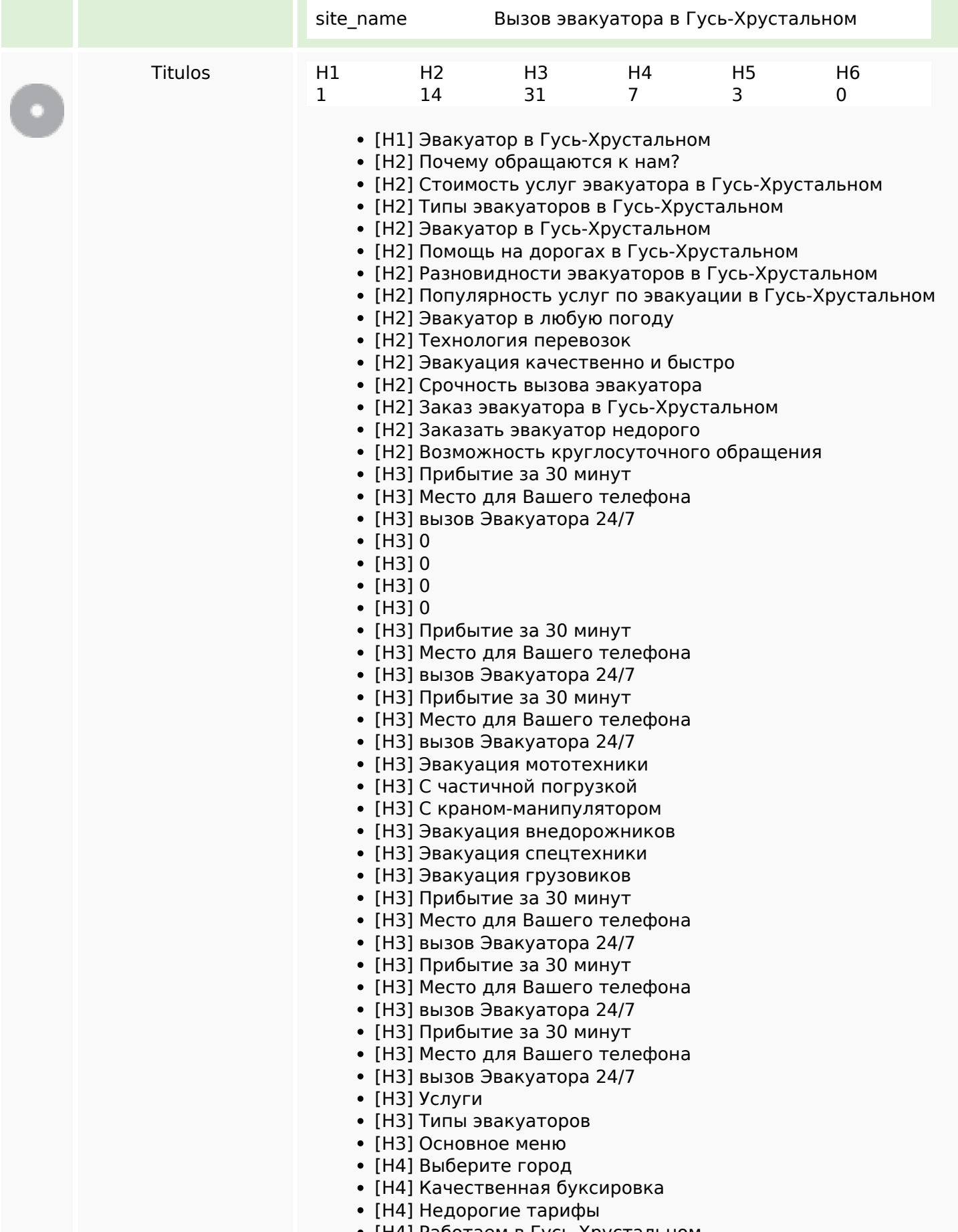

[H4] Работаем в Гусь-Хрустальном

## **Contenido SEO**

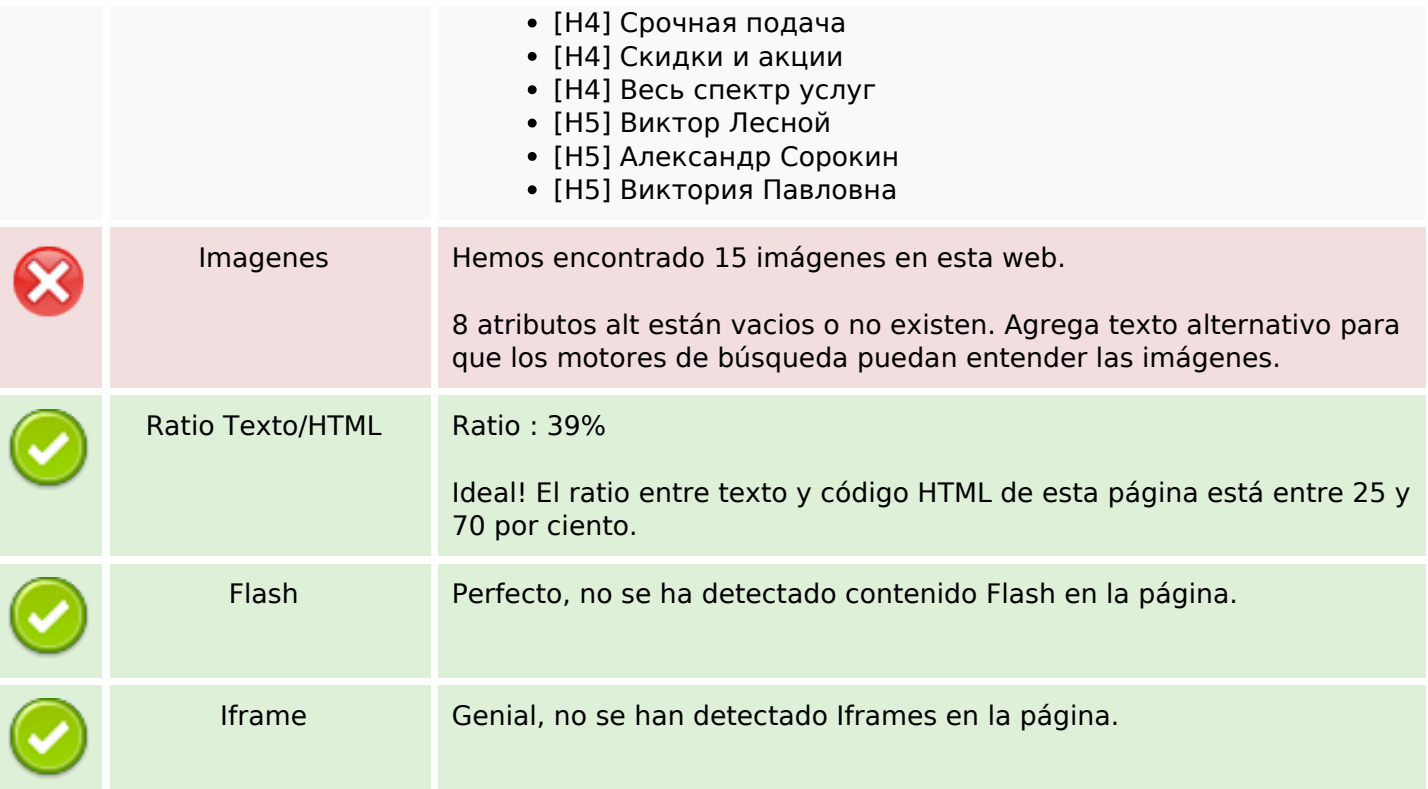

## **Enlaces SEO**

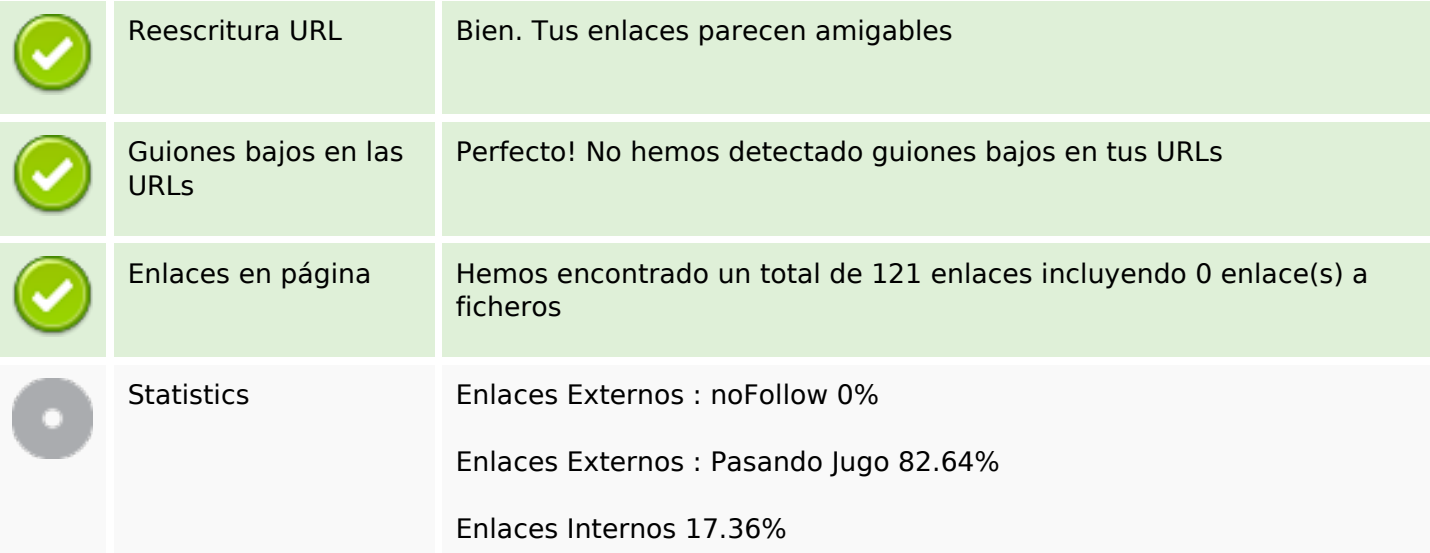

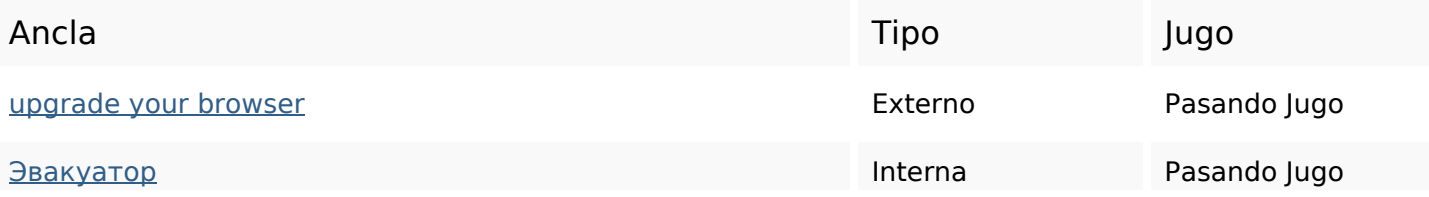

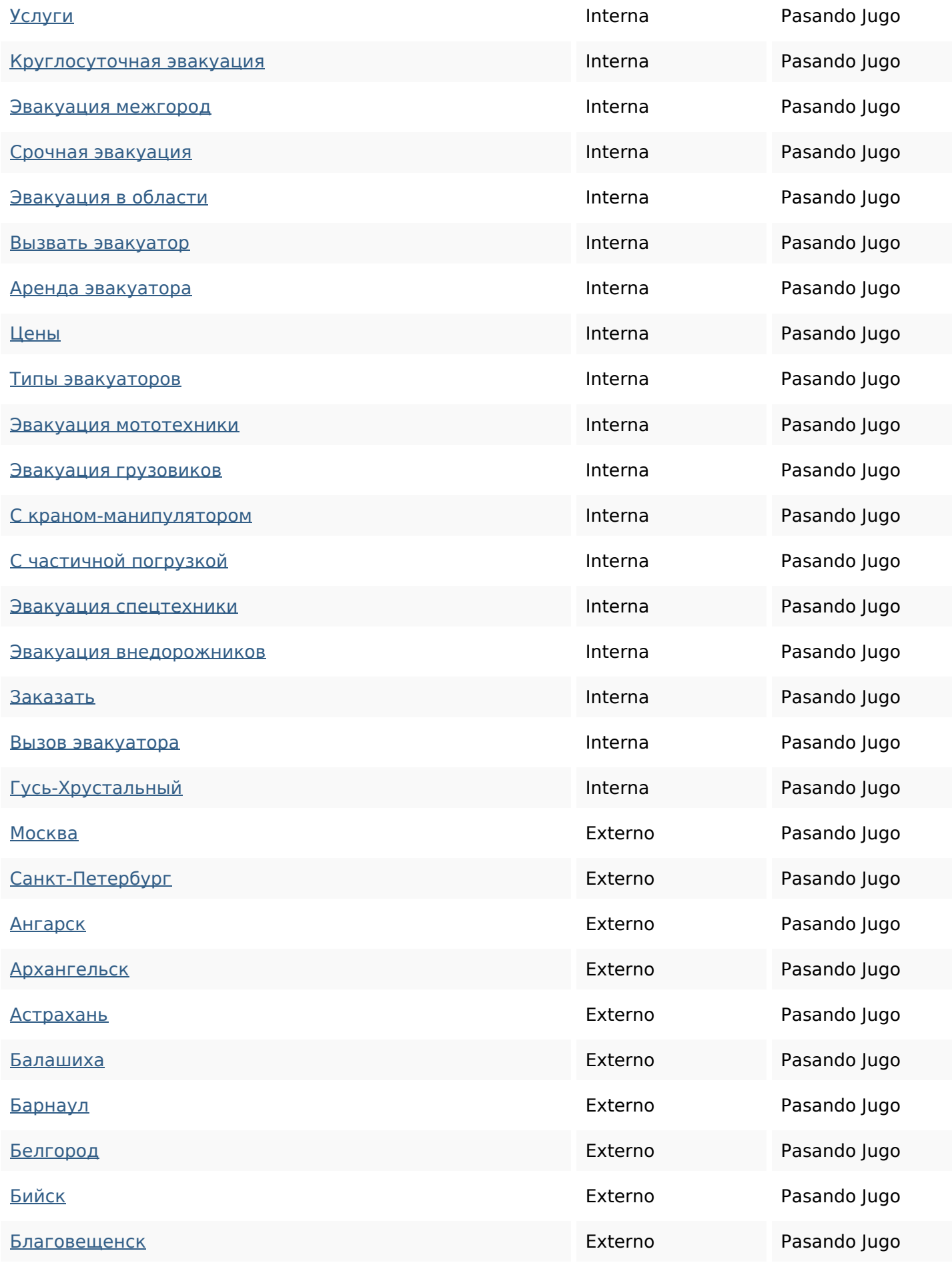

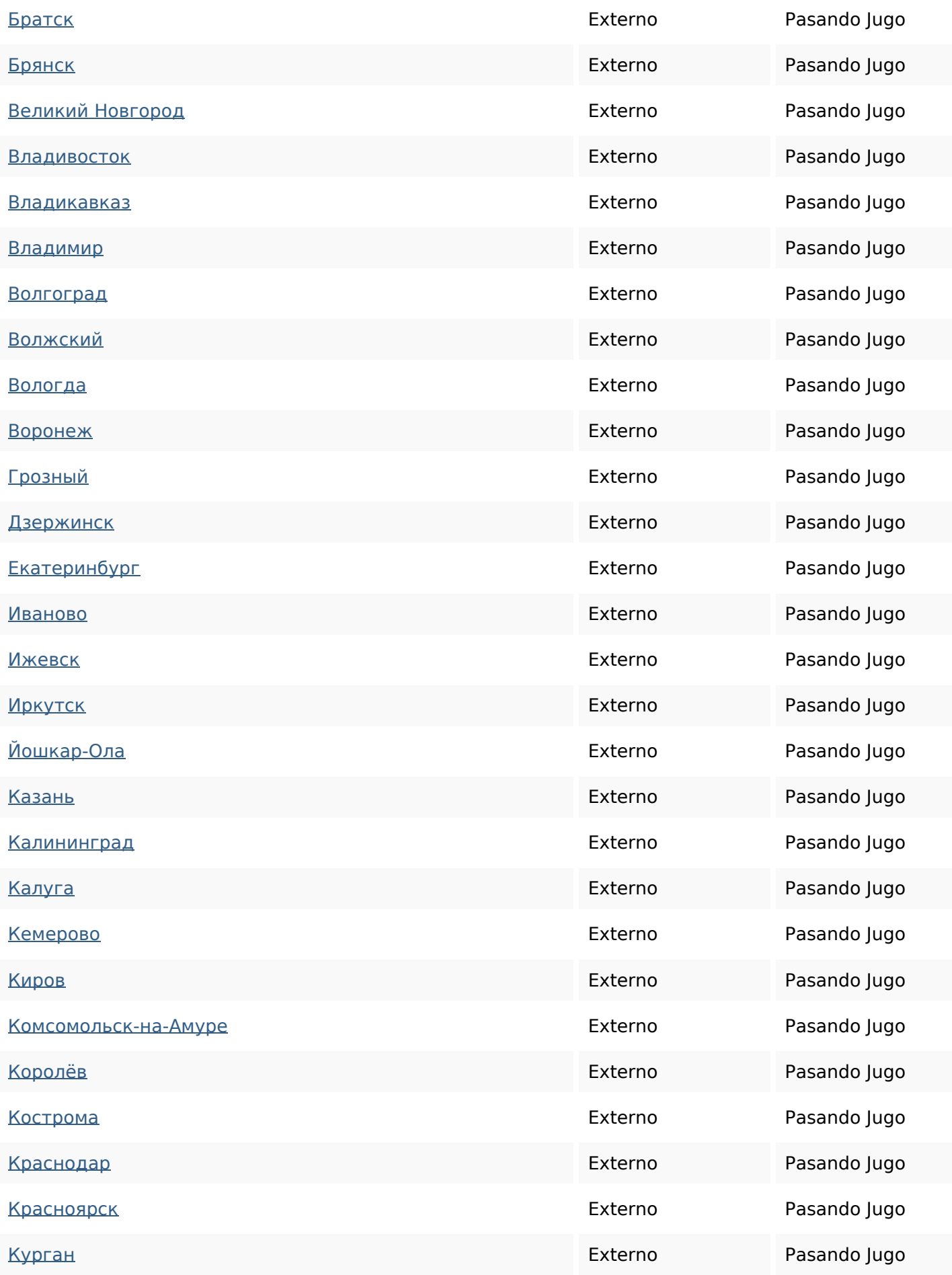

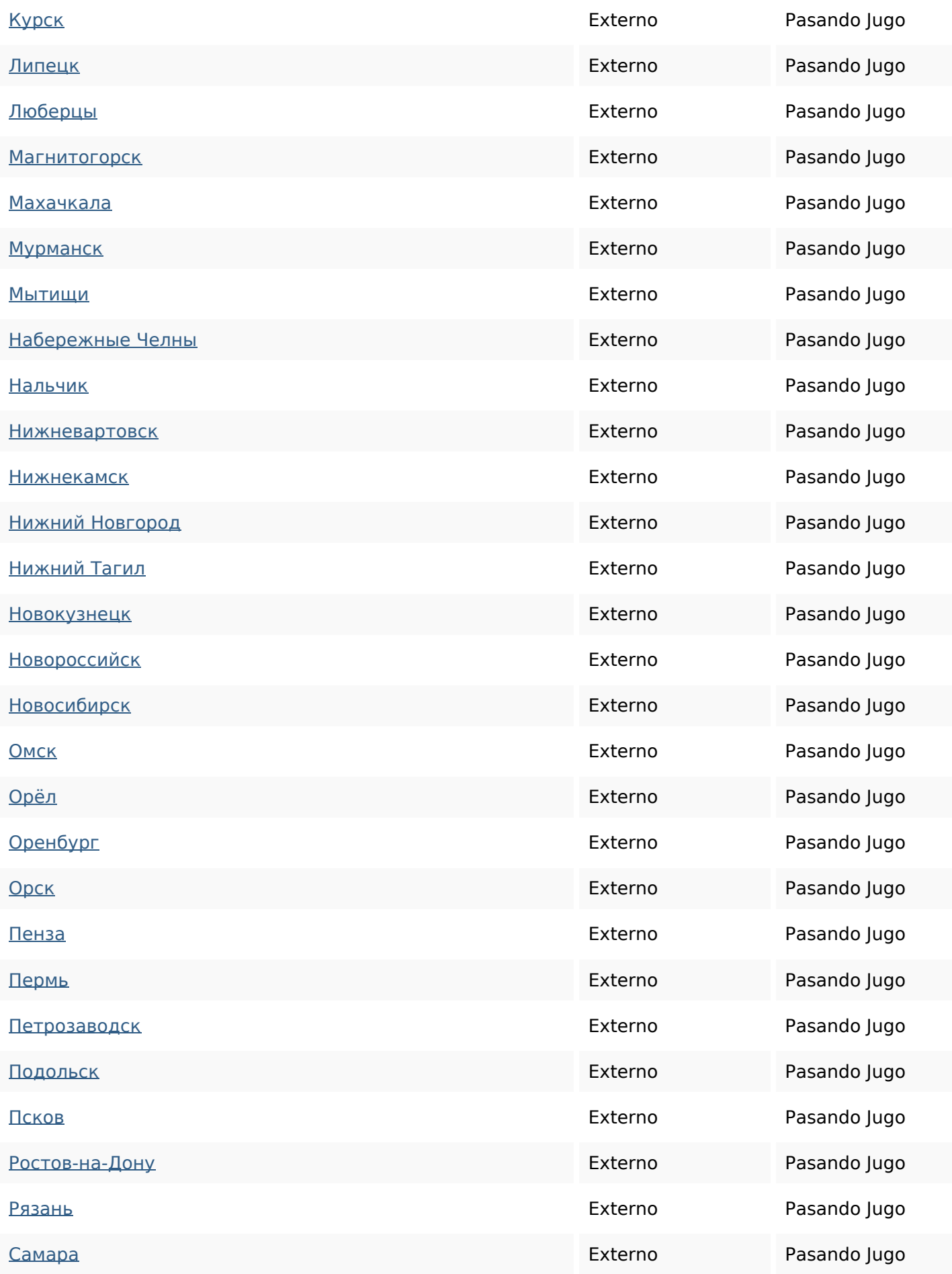

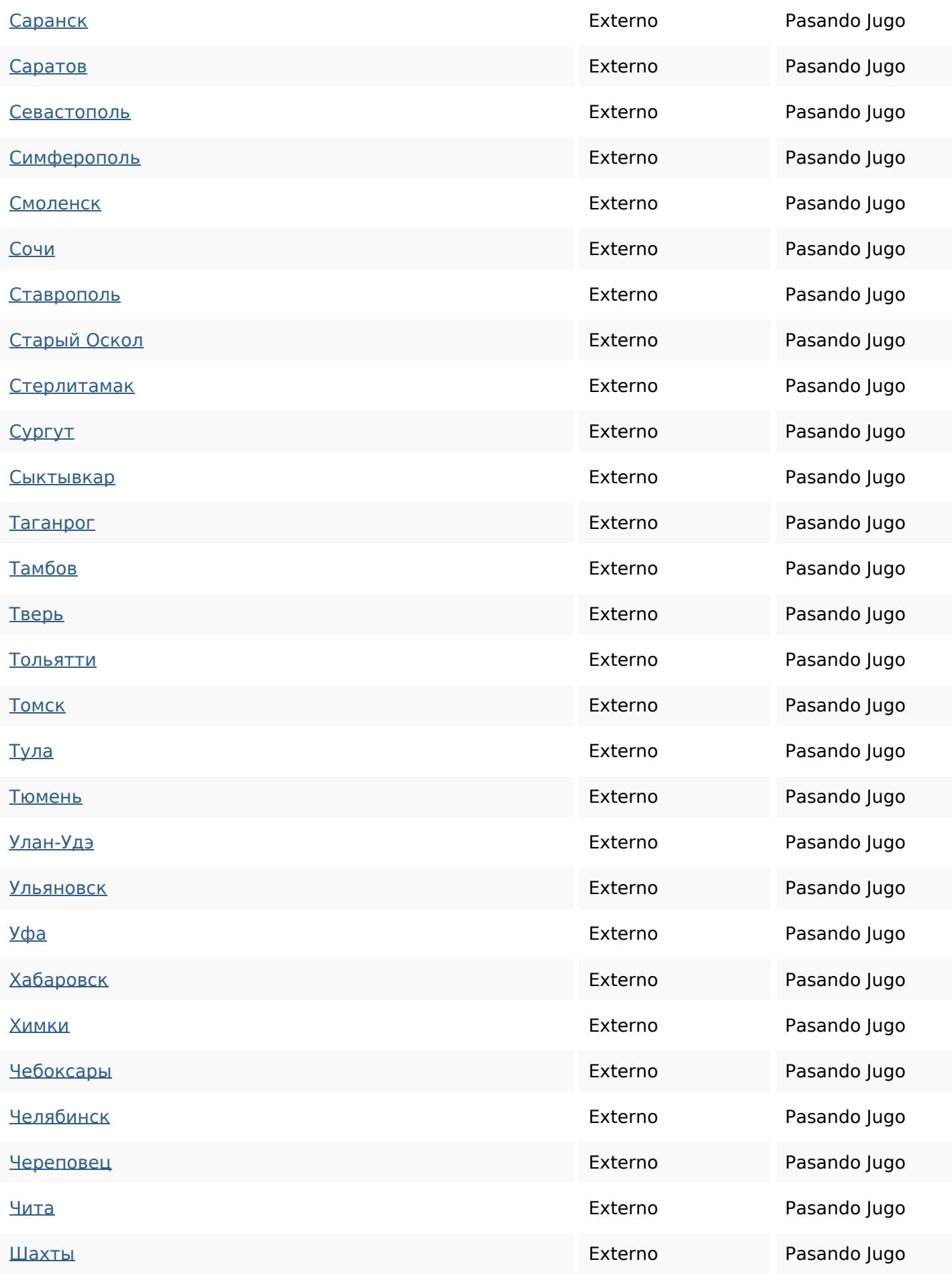

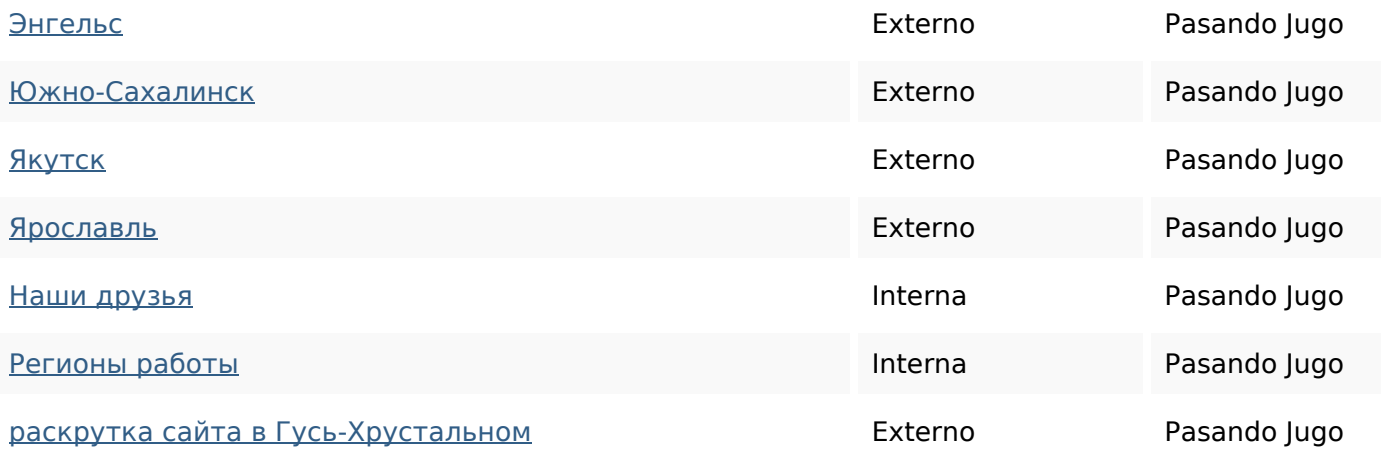

#### **Palabras Clave SEO**

Nube de Palabras

# Nube de Falabras **ЭВАКУАТОР ЭВАКУАТОРА** заказать при гусь-хрустальномтехники спецтехники для авто эвакуация

#### **Consistencia de las Palabras Clave**

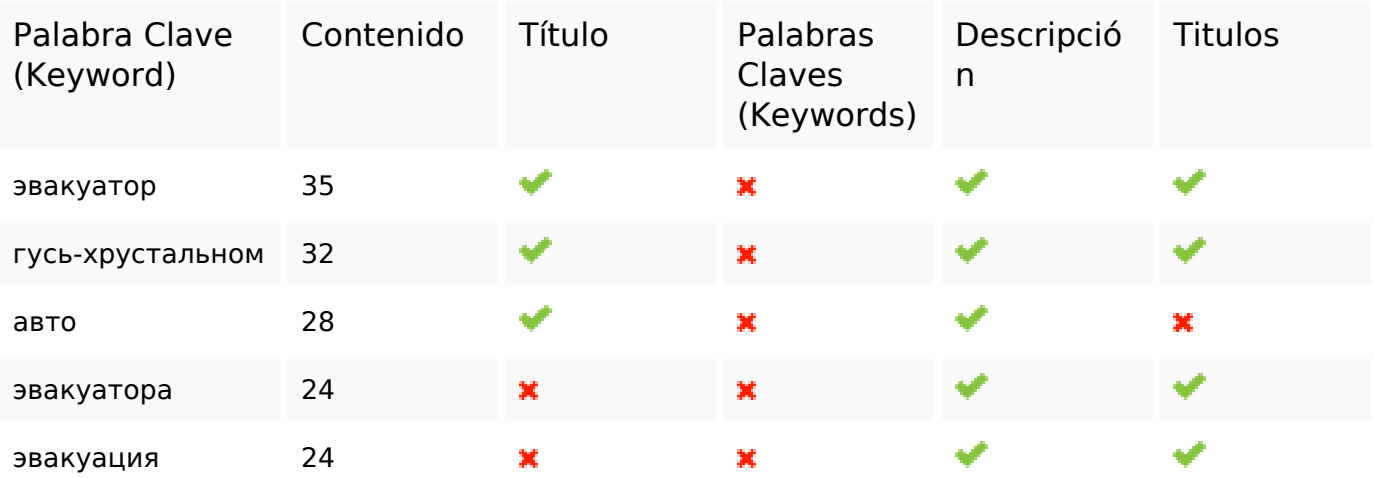

#### **Usabilidad**

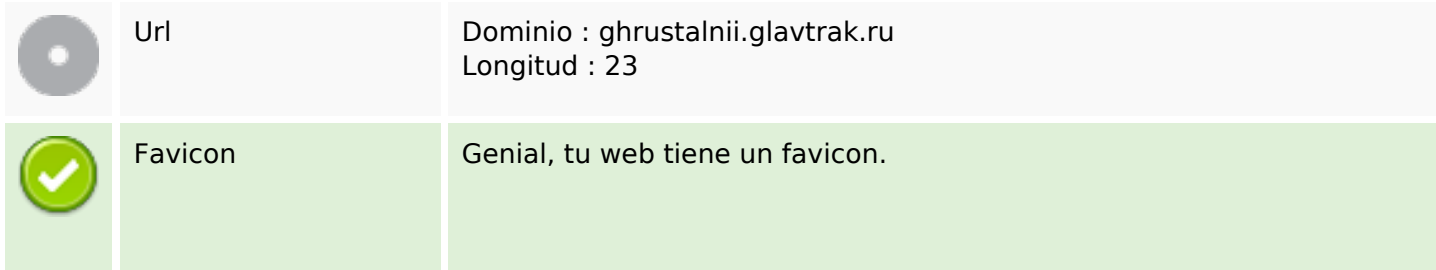

#### **Usabilidad**

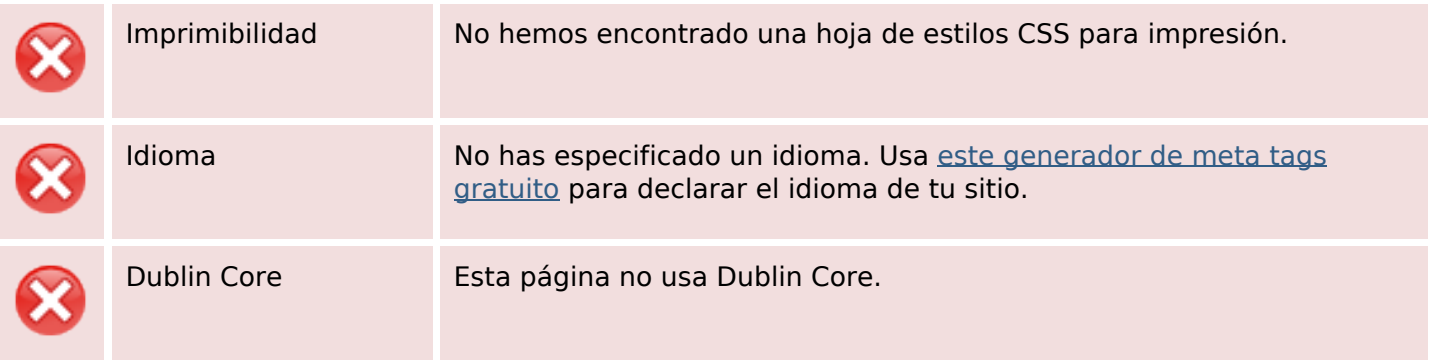

#### **Documento**

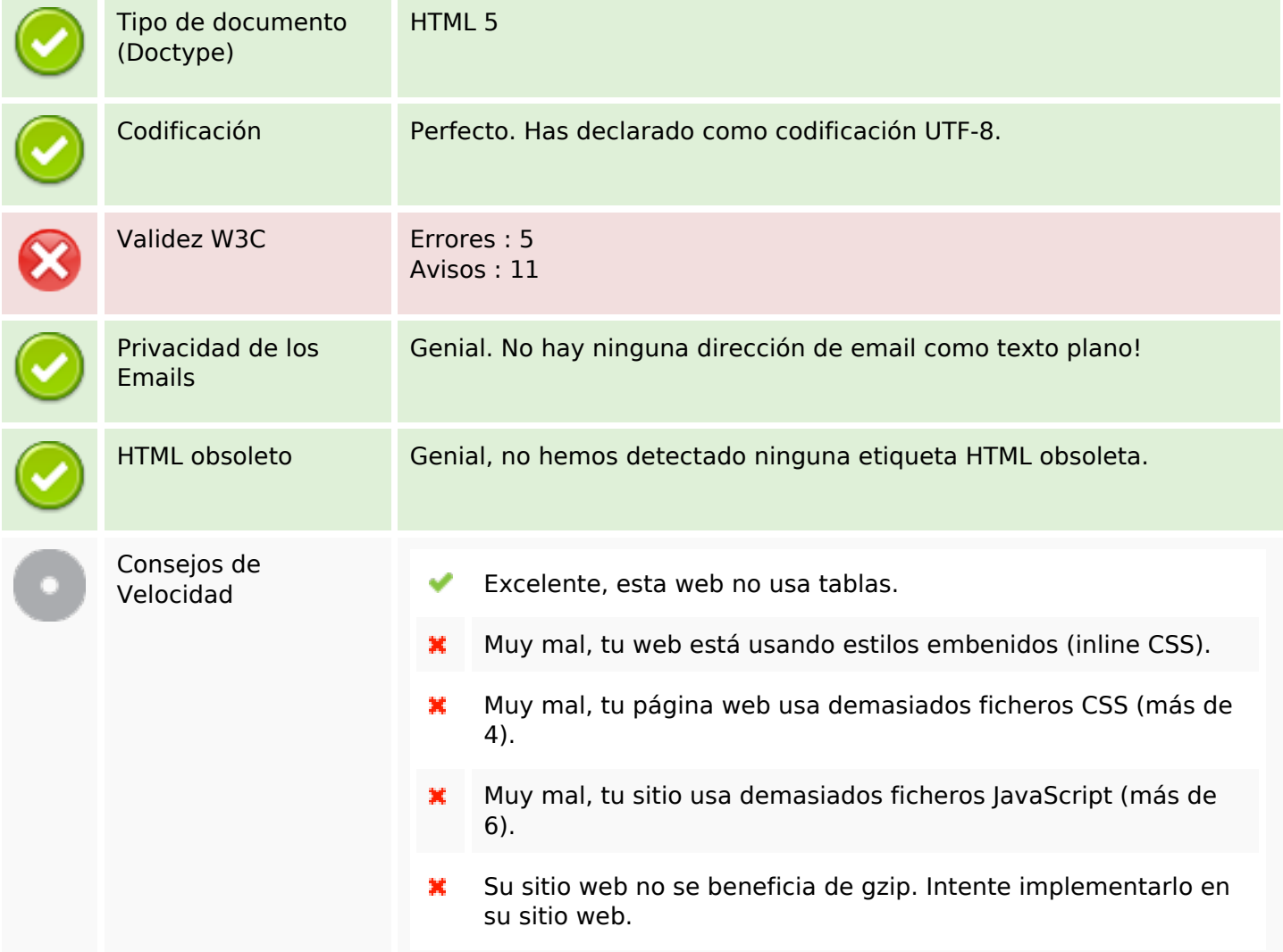

#### **Movil**

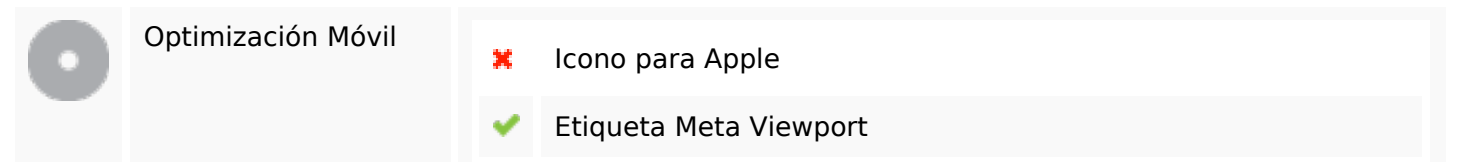

#### **Movil**

Contenido Flash

৺

# **Optimización**

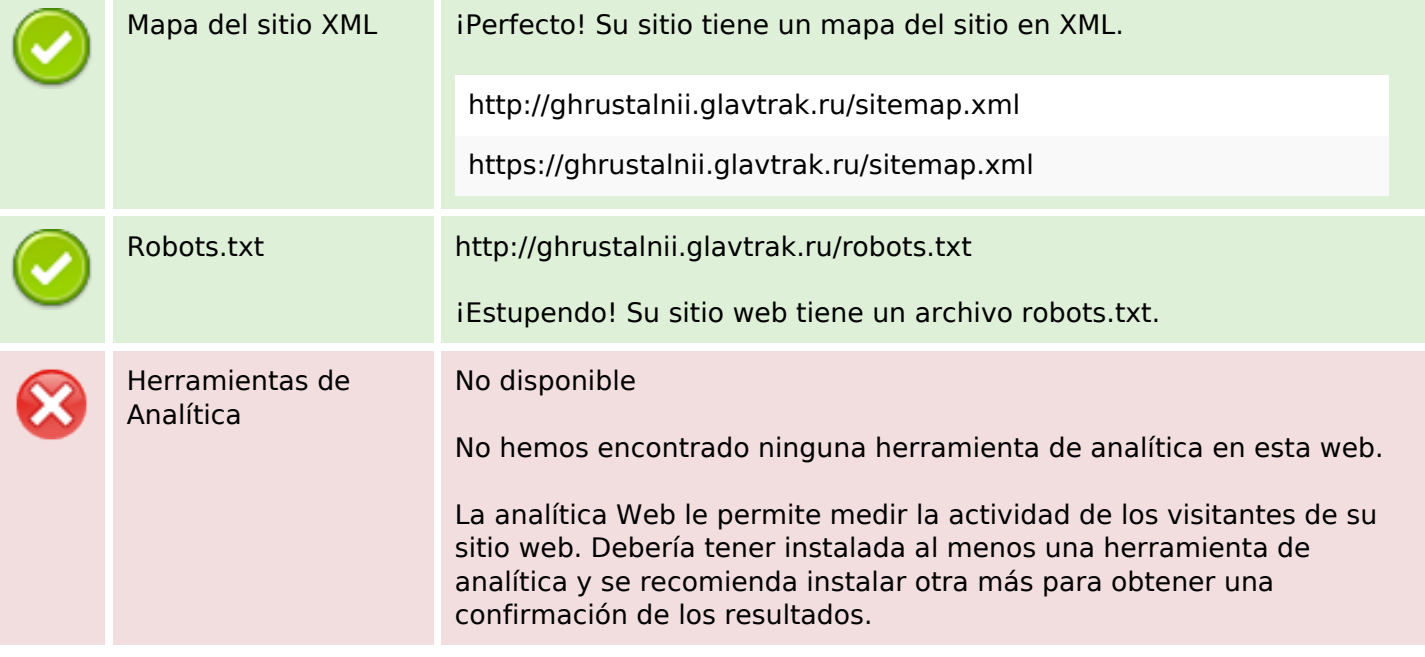